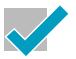

# Paradym's QuickStart Guide to Automation

Use this handy, step-by-step guide to start automating your real estate marketing today!

# **Share Interesting Things** to Social Media

## **Find Interesting Content:**

☐ Set up a Feedly account. ☐ Create "Feeds" for topics that might be interesting to your clients. This will give you a constant source of interesting articles to share that you don't have to go searching for.

### **Share Interesting Content:**

- ☐ Set up a <u>Buffer</u> account. ☐ Upgrade to Feedly Pro and add
- 5-10 articles to your Buffer pipeline each week.

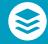

#### **Monitor Your Content:**

☐ Make sure your social media app settings allow notifications to alert you when your content is liked or shared on social media.

## **Promote Your Listings** on Social Media

☐ Make sure your MLS syncs to your virtual tour provider.

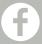

- ☐ Sync your virtual tours to automatically post to Facebook, Twitter, LinkedIn, YouTube, Realtor.com, Zillow. Trulia, etc. (Need this? Paradym can help).
- ☐ Mix it up: Use Canva to create images that highlight different features of your listings. Use different photos, more text, less text, different colors, etc.
- ☐ Schedule these supplemental listing posts using Buffer.

## **Automate Emails**

☐ Use a product like MailChimp to add an email signup form to your website to gather emails.

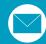

☐ Write 3 emails introducing yourself and how you help people. Add them to your automated email sequence for new leads.

☐ Keep your seller in the loop: send them automated seller reports about your marketing with Paradym.

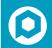

# **Automate Everyday Tasks**

- ☐ Simplify your access to online documents: use **Google Drive** and Google Docs to access documents in one place via desktop and mobile.
- ☐ Never lose a password again: Sign up for LastPass password manager.

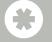

- ☐ Use IFTTT or Zapier to automate some of the manual things you do everyday (like "Save new iOS Contacts to your Google Contacts," simplify social media posts, and more!).
- ☐ Use Paradym's Mobile Target Lead Capture feature to grab leads, provide clients with more info about properties, and receive lead notifications automatically.

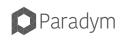